#### **TUGAS AHIR**

#### **IMPLEMENTASI AUGMENTED REALITY (AR) DALAM PENGENALAN ALAT EXERCISE FISIOTERAPI BERBASIS ANDROID**

(STUDI KASUS KLINIK GOLDEN ACTIVE WELLNESS)

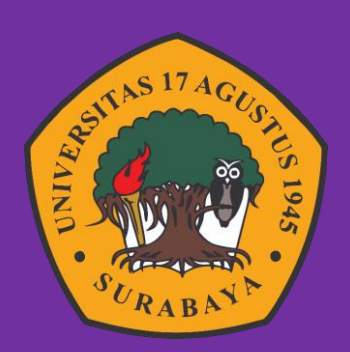

Oleh : Leni Cahyani 1461800066

# **PROGRAM STUDI INFORMATIKA FAKULTAS TEKNIK UNIVERSITAS 17 AGUSTUS 1945 SURABAYA**

**2022**

#### **TUGAS AHIR**

### **IMPLEMENTASI AUGMENTED REALITY (AR) DALAM PENGENALAN ALAT EXERCISE FISIOTERAPI BERBASIS ANDROID**

(Studi Kasus Klinik Golden Active Wellness)

<span id="page-2-0"></span>Diajukan sebagai salah satu syarat untuk memperoleh gelar

Sarjana Komputer di Program Studi Informatika

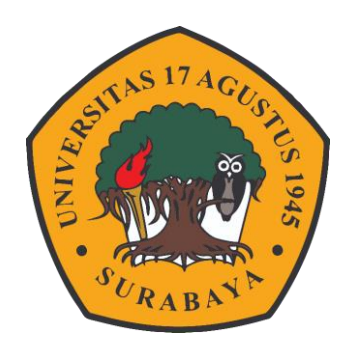

Oleh : Leni Cahyani 1461800066

## **PROGRAM STUDI INFORMATIKA FAKULTAS TEKNIK UNIVERSITAS 17 AGUSTUS 1945 SURABAYA**

**2022**

#### **FINAL PROJECT**

### **IMPLEMENTATION OF AUGMENTED REALITY (AR) IN RECOGNITION OF ANDROID BASED EXERCISE PHYSIOTHERAPY TOOLS**

(Case Study of Golden Active Wellness Clinic)

Prepares ad partial fulfilment of the requirement for the degree of

Sarjana Komputer at Informatics Deparment

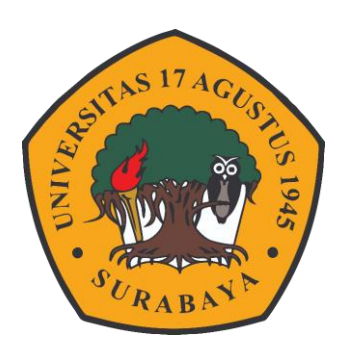

 $By:$ Leni Cahyani 1461800066

# **INFORMATICS DEPARMENT FACULTY OF ENGINEERING UNIVERSITAS 17 AGUSTUS 1945 SURABAYA**

**2022**

## PROGRAM STUDI TEKNIK INFORMATIKA

## **FAKULTAS TEKNIK** UNIVERSITAS 17 AGUSTUS 1945 SURABAYA

## **LEMBAR PENGESAHAN TUGAS AKHIR**

: Leni Cahyani

1461800066

: S-1 Informatika

 $:$  Teknik

Judul.

Nama

**NBI** 

Prodi

**Fakultas** 

: IMPLEMENTASI AUGMENTED REALITY (AR) DALAM PENGENALAN ALAT EXERCISE FISIOTERAPI BERBASIS ANDROID (STUDI KASUS KLINIK GOLDEN **ACTIVE WELLNESS)** 

Mengetahui / Menyetujui

**Dosen Pembimbing 1** 

Aidil Primasetya Armin S.ST., M.T. NPP. 20460.16.07

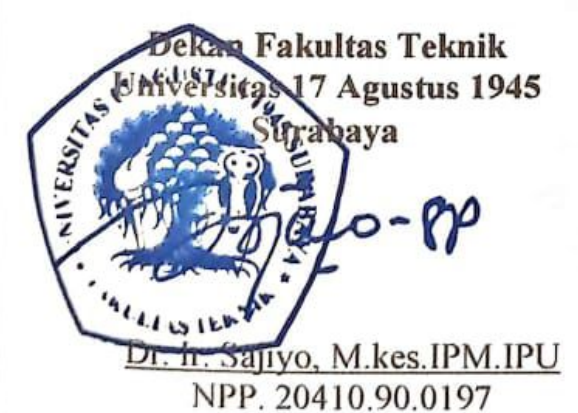

Ketua Program Studi Informatika Universitas 17 Agustus 1945 Surabava

Aidil Primasetya Armin S.ST., M.T. NPP. 20460.16.07

## PERNYATAAN KEASLIAN DAN PERSETUJUAN PUBLIKASI TUGAS AHIR

Saya uang bertanda tangan dibawah ini

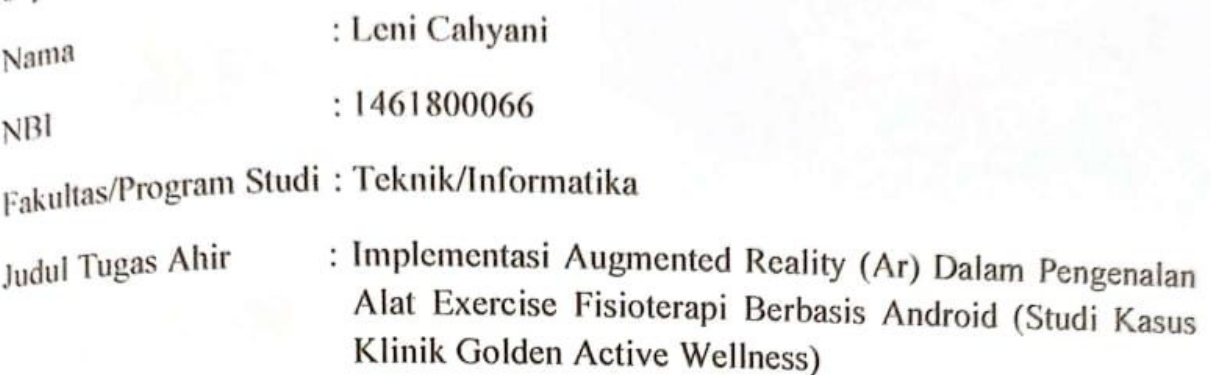

Menyatakan dengan sesungguhnya bahwa:

- Tugas Ahir dengan judul diatas bukan merupakan tiruan atau dipublikasikan dari  $\mathbf{L}$ Tugas Ahir yang sudah dipublikasikan dan atau pernah dipakai untuk mendapatkan gelar Sarjana Teknik di lingkungan Universitas 17 Agustus 1945 Surabaya maupun di Perguruan Tinggi atau Instansi manapun, kecuali bagian vang sumber informasinya dicantumkan sebagaimana mestinya.
- 2. Tugas ahir dengan judul diatas bukan merupakann plagiarism, pencurian hasil karya milik orang lain, hasil kerja orang lain untuk kepentingan saya karena hubungan material maupun non-material, ataupun segala kemungkinan lain yang pada hakekatnya bukan merupakan karya tulis tugas ahir saya secara orisinil dan otentik.
- 3. Demi pengembangan ilmu pengetahuan saya memberikan hak atas Tugas Ahir ini **Agustus** 1945 surabaya Universitas 17 untuk menyimpan, kepada mengalihmedia/formatkan, mengelola dalam bentuk pangkalan data (database), merawat, dan mempublikasikan tugas ahir saya selama tetap mencantumkan nama saya sebagai penulis/pencipta dan sebagai pemilik Hak Cipta.
- 4. Pernyataan ini saya buat dengan kesadaran sendiri dan tidak atas tekanan ataupun paksaan dari pihak maupun demi menegakan integeritas akademik di institusi ini dan bila kemudian hari diduga kuat ada ketidaksesuaian atara fakta dengan kenyataan ini, saya bersedia diproses oleh tim Fakultas yang dibentuk untuk berupa pambatalan melakukan terberat verifikasi. dengan sanksi kelulusan/kesarjanaan.

01 Juli 2022 **ANTIN RIBIT RIPIA DED62AJX99390** Leta Cahyani 1461800066

#### **KATA PENGANTAR**

<span id="page-10-0"></span>Puji syukur kepada alloh Yang Maha Esa dan Yang Maha Kuasa yang senantiasa melimpahkan Rahmat dan HidayahNya sehingga penulis dapat menyelesaikan Tugas ahir yang berjudul "IMPLEMENTASI AUGMENTED REALITY (AR) DALAM PENGENALAN ALAT EXERCISE FISIOTERAPI BERBASIS ANDROID (STUDI KASUS KLINIK GOLDEN ACTIVE WELLNESS)" sebagai salah satu persyaratan untuk menyelesaikan studi dan mendapatkan gelar Sarjana Komputer di Program Studi Informatika Universitas 17 agustus 1945 Surabaya.

Selain itu penulis ingin menyampaikan terimakasih yang mendalam kepada pihak-pihak berikut:

- 1. Keluarga tercinta, Bapak dan Ibu sebagai orang tua, kaka dan adik saya, yang selalu mendoakan, memotivasi, memperhatikan dan melengkapkan segala keperluan penulis hingga terselesaikannya Tugas ahir ini.
- 2. Bapak Aidil Primasetya Armin S.ST., MT selaku dosen pembimbing yang telah meluangkan waktu dan tenaga serta pikirannya untuk memberikan petunjuk, pengarahan, semangat serta bimbingan dari awal penyusunan tugas ahir.
- 3. Ibu Yusrida Muflihah, S.Kom., M.Kom. selaku Dosen Wali yang telah membimbing dan mengarahkan saya selama studi di Untag Surabaya ini.
- 4. Teman baik saya Bella, Kadek, Adelia, Asmi, Iqu, Nisa, Deni, Jabar yang telah memberikan semangat dan motivasi agar penyusunan tugas ahir ini selesai.
- 5. Kaka Zamrah Khaeriah AR, A.Md.Ft dan Erna Afriani Haris, A.Md.Ft selaku penanggung jawab Klinik Golden Active Wellness, yang telah membantu serta mengarahkan penulis dalam penyusunan tugas ahir.
- 6. Semua pihak yang tidak dapat disebutkan satu per satu yang telah denga tulus ikhlas memberikan do'a dan motivasi sehingga dapat menyelesaikan tugas ahir ini.

Dalam penulisan Tugas Ahir ini masih banyak kekurangan dan kesalahan, karena itu segala kritik dan saran yang membangun akan meyempurnakan penulisan Tugas Ahir ini serta bermanfaat bagi penulis dan para pembaca.

Surabaya, 01 Juli 2022

Penulis

#### **ABSTRAK**

<span id="page-12-0"></span>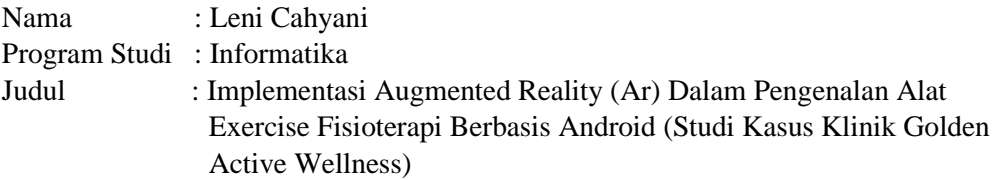

Salah satu metode penanganan atau perawatan fisioterapi adalah dengan *therapeutic exercises*. Ada banyak peralatan yang dapat digunakan untuk terapi latihan *(therapeutic exercises)*, banyaknya alat *exercise* fisioterapi serta bermacammacamnya fungsi dari masing masing alat *exercise* fisioterapi yang ada pada Klinik Golden Active Wellness membuat pasien mengalami kesulitan dalam memperoleh informasi mengenai alat *exercise* fisioterapi tersebut serta sulitnya penyampaian informasi karena terbatasnya fisioterapis yang ada. Maka, dibuatlah sebuat aplikasi "*Augmented Reality (AR)* Pengenalan Alat *Exercise* Fisioterapi Berbasis Android". Tujuannya adalah untuk memberikan informasi kepada pasien serta membantu peran fisioterapis dalam menyampaikan informasi mengenai alat *exercise* kepada pasien. Aplikasi ini menggunakan metode *marker.* Aplikasi ini memberikan beberapa fitur salah satunya seperti menampilkan objek 3D, menampilkan informasi mengenai alat *exercise* fisioterapi dan fungsinya berupa teks, suara, dan lain lain*. Augmented reality* ini dibangun dengan menggunakan Metode *Multimedia Development Life Cycle. Aplikasi ini dibangun menggunakan unity* versi 2020.3.23f1 sebagai *game engine*, vuforia digunakan untuk database *marker*, blender digunakan sebagai editor dalam membuat desain gambar 3D dan Corel Draw 2020 digunakan sebagai editor dalam membuat desain aplikasi dan *marker*. Hasil dari pengujian aplikasi AR Pengenalan alat Exercise Fisioterapi yang di dilakukan pengujian kepada 30 responden yang terdiri dari calon pasien dan pasien. Dari hasil evaluasi penilaian yang dilakukan mendapatkan skor 79 yang berarti Aplikasi Augmented Reality pengenalan Alat Exercise Fisioterapi dinyatakan excellent.

**Kata Kunci:** *Augmented Reality,* Alat *Exercise* Fisioterapi*, MDLC.*

#### **ABSTRACT**

<span id="page-14-0"></span>Nama : Leni Cahyani Program Studi : Informatika Judul : Implementation of Augmented Reality (Ar) in the Introduction of Android-Based Physiotherapy Exercise Equipment (Case Study of the Golden Active Wellness Clinic)

One of the methods of physiotherapy treatment or treatment is therapeutic exercises. There is a lot of equipment that can be used for therapeutic exercises (therapeutic exercises), the number of physiotherapy exercise tools and the various functions of each physiotherapy exercise tool available at the Golden Active Wellness Clinic makes it difficult for patients to obtain information about these physiotherapy exercise tools and the difficulty delivery of information due to the limited availability of physiotherapists. So, an application was made "Augmented Reality (AR) Introduction to Android-Based Physiotherapy Exercise Equipment". The aim is to provide information to patients and assist the role of physiotherapists in conveying information about exercise equipment to patients. This application uses the marker method. This application provides several features, one of which is displaying 3D objects, displaying information about physiotherapy exercise tools and their functions in the form of text, sound, and others. Augmented reality is built using the Multimedia Development Life Cycle Method. This application was built using unity version 2020.3.23f1 as a game engine, vuforia is used for the marker database, blender is used as an editor in making 3D image designs and Corel Draw 2020 is used as an editor in making application designs and markers. The results of testing the AR application for the introduction of Physiotherapy Exercise tools were tested on 30 respondents consisting of prospective patients and patients. From the results of the evaluation, the assessment carried out got a score of 79 which means that the Augmented Reality Application for the introduction of Physiotherapy Exercise Equipment is declared excellent.

**Keyword :** *Augmented Reality, Exercise* Fisioterapi*, MDLC*

#### **DAFTAR ISI**

<span id="page-16-0"></span>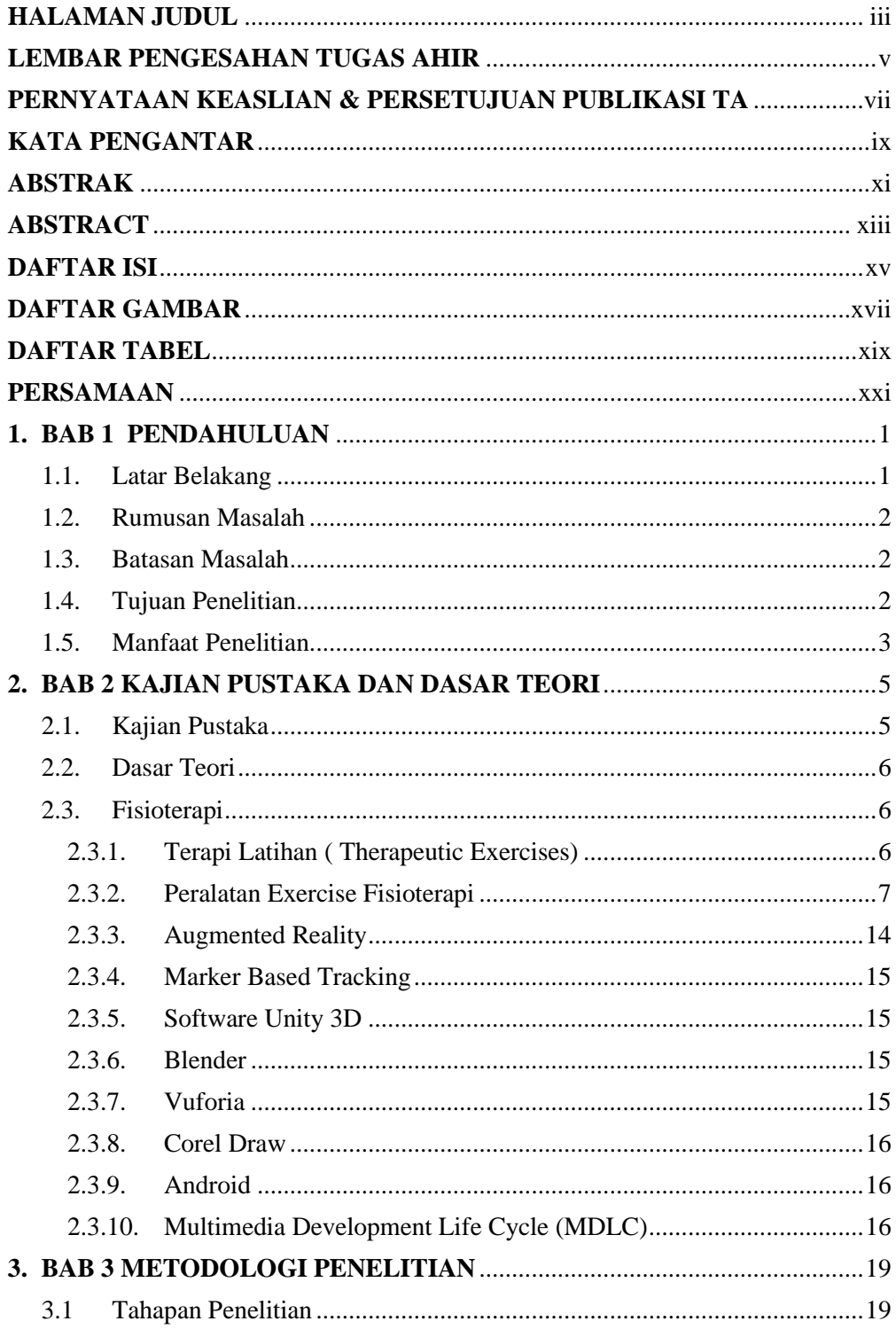

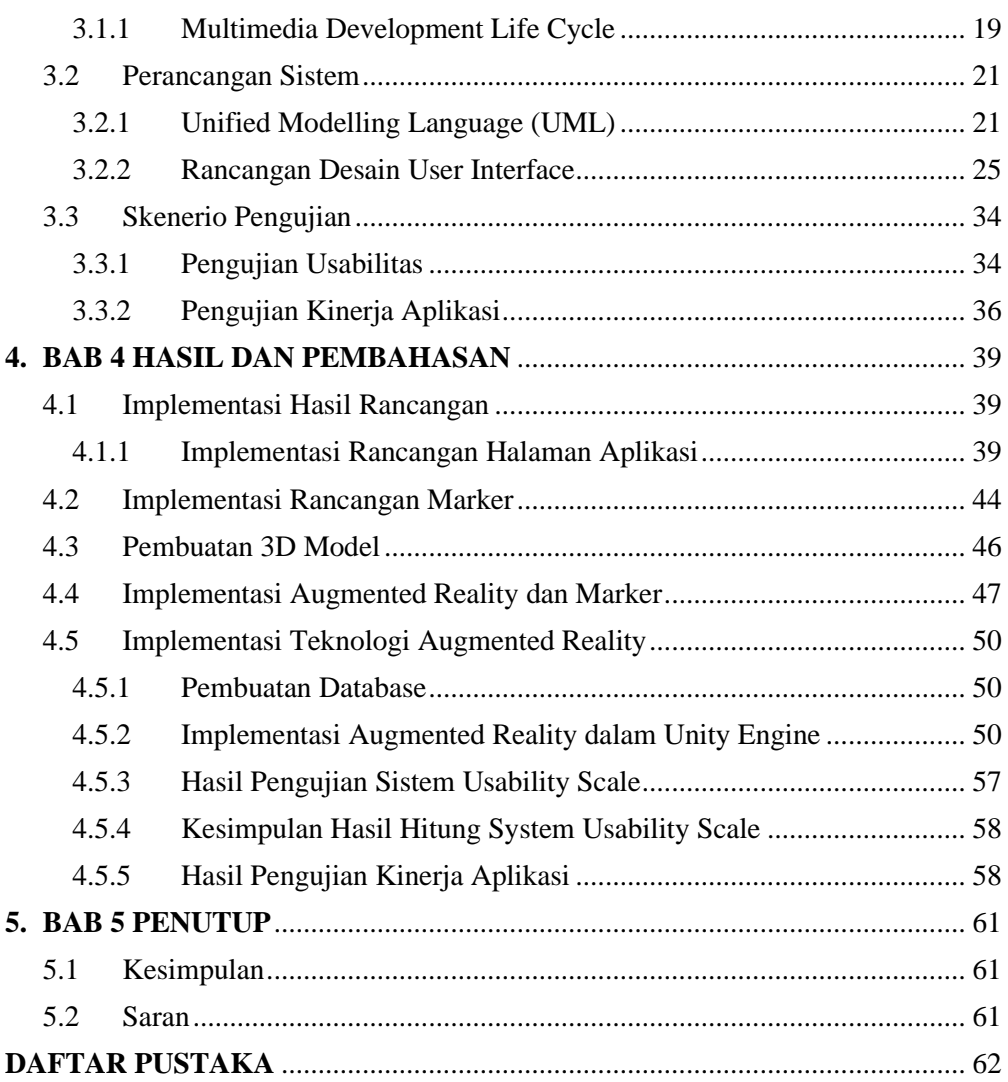

#### **DAFTAR GAMBAR**

<span id="page-18-0"></span>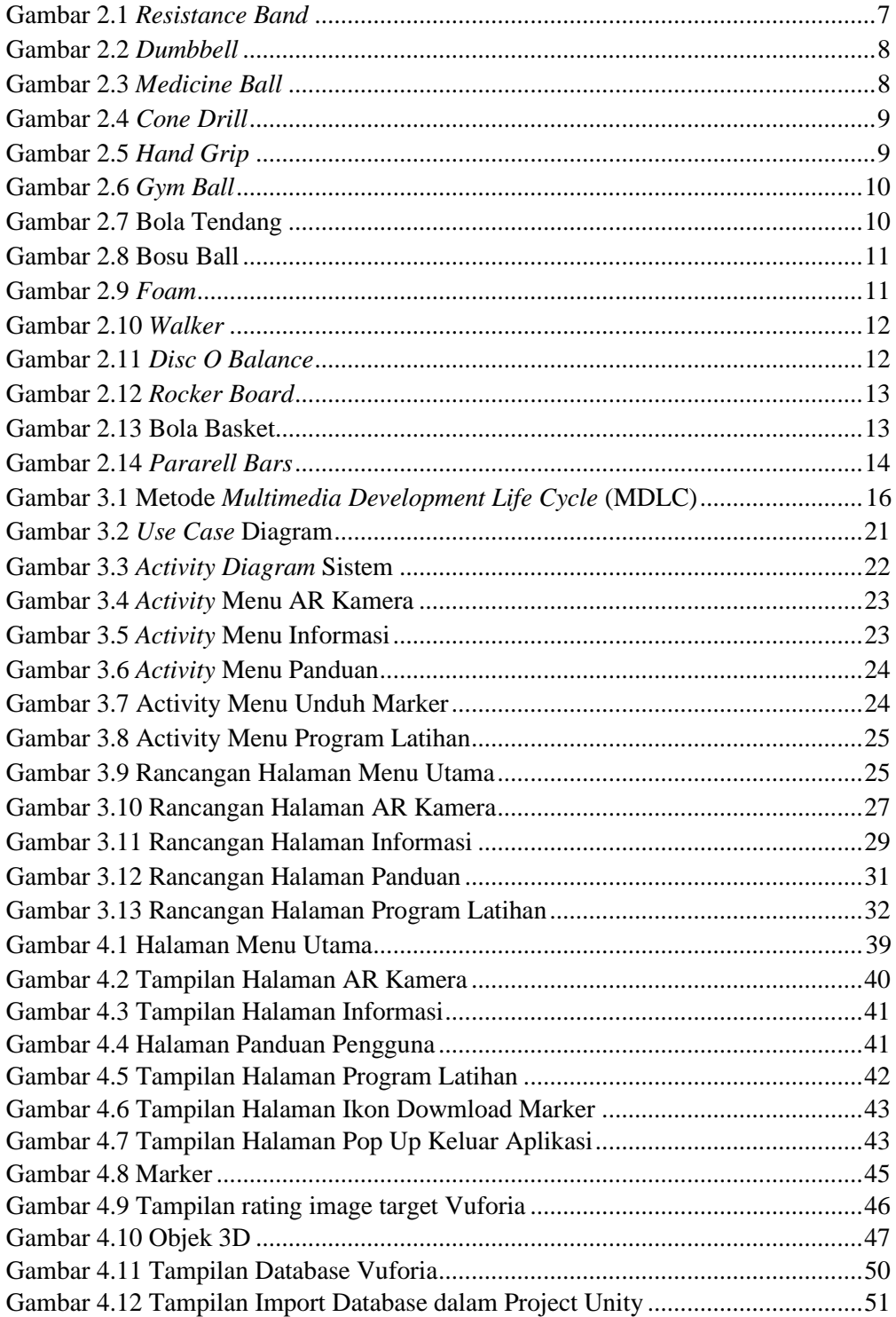

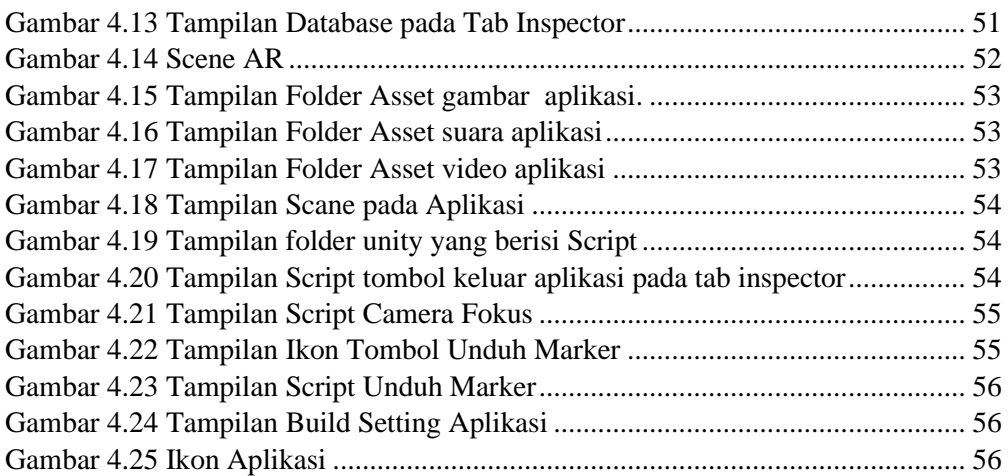

### **DAFTAR TABEL**

<span id="page-20-0"></span>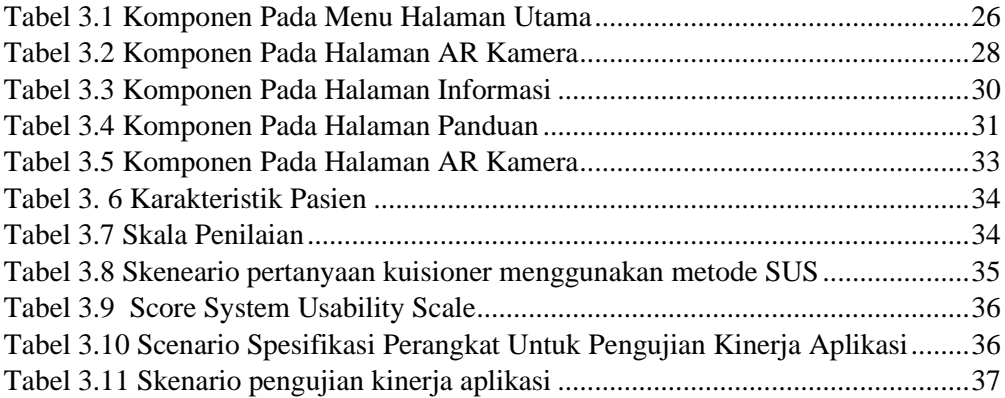

#### **PERSAMAAN**

<span id="page-22-0"></span>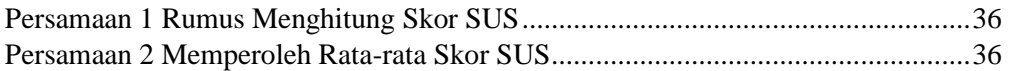